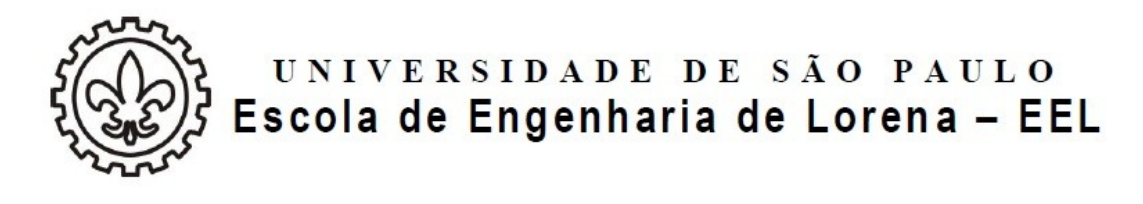

Curso: Engenharia Ambiental

Disciplina: Tratamento de Águas Residuárias (LOB1225)

Prof. MSc. Paulo Ricardo Amador Mendes

Assunto: Tanques sépticos e Reatores UASB

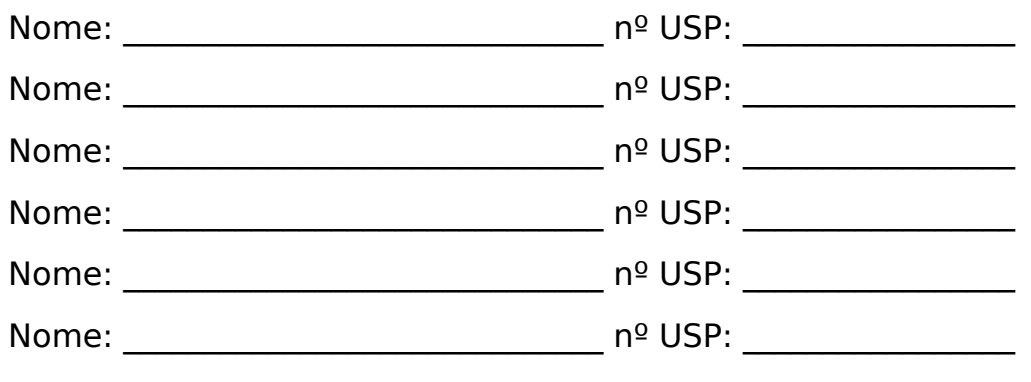

## Exercício Nº 3

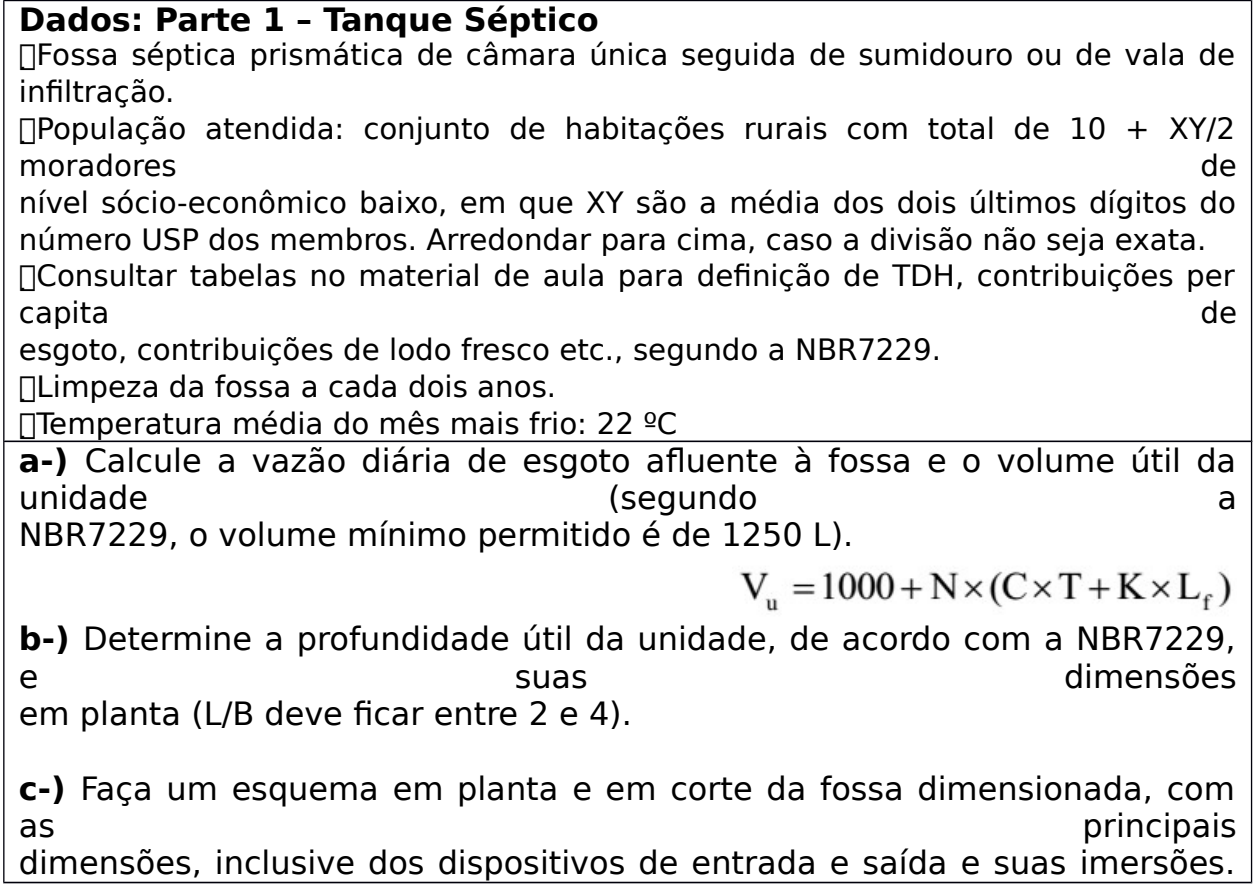

Considere-os a 20 cm de distância das respectivas tubulações afluente e efluente **d-)** No caso do efluente da fossa séptica ser encaminhado a **n** sumidouros prismáticos, dimensione esta(s) unidade(s). Considere o solo arenoso com coeficiente de infiltração de 90 L/m2.d, profundidade útil de 1,5 m e relação L/B = 2. Utilize um número de sumidouros **n** tal que:  $n = 1$  para XY entre 00 e 25  $n = 2$  para XY entre 26 e 50  $n = 3$  para XY entre 51 e 75  $n = 4$  para XY entre 76 e 99 Em que XY são a média dos dois últimos dígitos do número USP dos membros. **e-)** No caso do efluente da fossa séptica ser encaminhado a valas de infiltração, a serem implantadas em terreno com mesmo tipo de solo do item anterior, calcule o comprimento necessário de valas. Considere valas com largura fixada de 0,75 m. **f-)** Faça um esquema da disposição das valas de infiltração, considerando comprimento máximo de 30 m para cada linha. Verifique a taxa de aplicação (Lvalas/pessoa).

## **Dados: Parte 2 – Reatores UASB**

Reatores UASB retangulares para tratamento de esgoto sanitário

 $\Gamma$ Vazão média de esgoto sanitário: Qmed = 100 + XY L/s, em que XY são a média dos últimos dígitos do número USP dos membros.

 $\Box$ Considerar Qmax = 1,8.Qmed

Temperatura média do mês mais frio: 20 ºC

Concentração de DQO no esgoto: 600 mg/L

Eficiência de remoção de DQO dos reatores: 70%

 $\Box$ Número de reatores: n = 2 para XY entre 00 e 49; n = 3 para XY entre 50 e 99 **g-)** Calcule o volume total de reatores, adotando TDH apropriado para a temperatura baseado na vazão média, e garantindo que o TDH para a vazão máxima seja maior que 4 horas.

**h-)** Fixando a altura dos reatores em H = 4,5 m, calcule a área de cada reator e suas dimensões considerando L/B = 2.

**i-)** Verifique as velocidades ascensionais para Qmed e Qmax.

**j-)** Determine o número de tubos de distribuição de esgoto afluente. Adote uma de de la contrada de la contrada de la contrada de la contrada de la contrada de la contrada de influência de 2,0 m2 por tubo. Arredondar para múltiplos de 10 (100, 150, 170 etc.). Proponha a distribuição espacial dos tubos com um esquema da base de um reator em planta.

**k-)** Calcule a produção teórica de CH4 e de biogás, em m3/d, produzida nos reatores em en extreme and the set of the set of the set of the set of the set of the set of the set of the set of the set of the set of the set of the set of the set of the set of the set of the set of the set of the set

conjunto. Adote:

Coeficiente de produção de sólidos, em termos de DQO:  $Y_{obs} = 0.21$  kg DQO<sub>lodo</sub>/kg DQO<sub>apl</sub>

Pressão atmosférica: 1 atm

 $DQO$  de 1 mol de CH<sub>4</sub>:  $K_{DOO} = 64$  g DQO/mol Constante universal dos gases: 0,08206 amt.L/mol.K Concentração de CH<sub>4</sub> no biogás:  $C = 75$  %

$$
DQO_{CH4} = Q_{med} \times (S_0 - S) - Y_{obs} \times Q_{med} \times S_0
$$

$$
Q_{CH4} = \frac{DQO_{CH4}}{f(T)} \qquad f(T) = \frac{P \times K_{DQO}}{R \times (273 + T)}
$$

$$
Q_{\text{biogás}} = \frac{Q_{\text{CH4}}}{C_{\text{CH4}}}
$$

**l-)** Adotando o esquema da figura a seguir para disposição dos separadores trifásicos, calcule o número de separadores necessários por reator, colocando-os transversalmente ao comprimento da unidade. Faça os ajustes necessários nas aberturas de passagem para alocar o número exato de separadores (o valor adotado inicialmente é de 0,35 m, mas pode sofrer some sofrer some sofrer some sofrer some sofrer some sofrer some sofrer some sofrer some sofrer so

pequenos ajustes). Faça um esquema em planta de um dos reatores UASB dimensionados,

com os separadores posicionados.

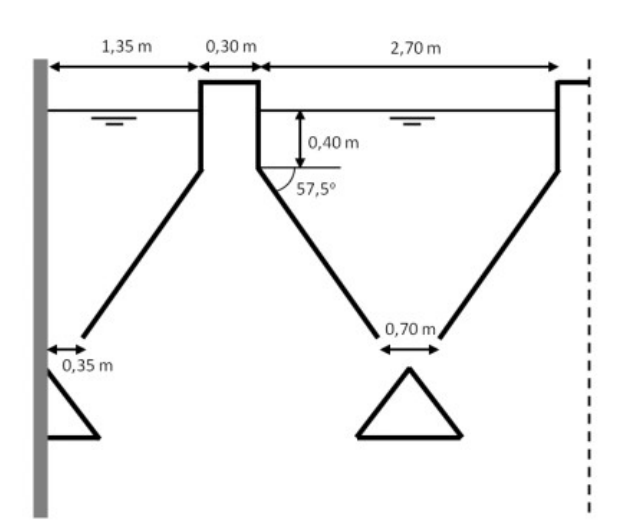

**m-)** Determine a área total de aberturas (A<sub>ab</sub>) para os compartimentos de decantação e

verifique as velocidades (vab)através das aberturas, para Qmed e Qmax.

**n-)** Determine a área superficial total de compartimentos de decantação (A<sub>dec</sub>) e e verifique as taxas de aplicação superficial (qs,dec) par Qmed e Qmax.

**o-)** Determine o volume total dos compartimentos de decantação (Vdec) e verifique os os TDHs nos decantadores, para Qmed e Qmax.

**p-)** Calcule a produção de lodo do conjunto de reatores UASB, em m3/d, considerando:

Coeficiente de produção de sólidos:  $Y = 0.18$  kg SST/kg DQO<sub>apl</sub> Teor de sólidos do lodo retirado dos reatores UASB: TS = 4 % Densidade do lodo:  $\gamma = 1020$  kg/m<sup>3</sup>

$$
P_{\text{lodo}} = Y \times Q_{\text{med}} \times S_0
$$

$$
Q_{\text{lodo}} = \frac{P_{\text{lodo}}}{\gamma \times TS}
$$